## **RAID - FOUR-DISK SERVER**

For your convenience, the 4big Rack Office RAID is preconfigured for use following the hardware and software installations recommended by the [4big Rack Office User Manual](http://manuals.lacie.com/en/manuals/4big-rack-office/start) and [Technical Brief: Getting Started.](http://manuals.lacie.com/en/manuals/tech-brief-begin/start) While it is possible to format and create alternative RAID arrays, LaCie highly recommends maintaining the default mirroring and RAID 5 for optimal protection of your data.

**Important info on RAID 0:** Please note that selecting a RAID 0 array may offer slight speed advantages but data will not be duplicated across both volumes as with mirroring. Users risk losing data if one of the disks should fail in a RAID 0 array.

## 4BIG RACK OFFICE RAID CONFIGURATION

Refer to the table below for details on how the RAID is configured on the 4big Rack Office. Please note:

- The **Windows (C: drive)** partition is reserved for the Windows operating system.
- The **Data1 (D: drive)** has the greatest capacity which makes it ideal for the bulk of your Shared Folders (for further details on Shared Folders, please read LaCie's [tech-brief-shared-folders](http://manuals.lacie.com/tech-brief-shared-folders/start)).
- The **Data2 (E: drive)** may be used for a page\* file to enhance server performance as well as a limited amount of Shared Folders.

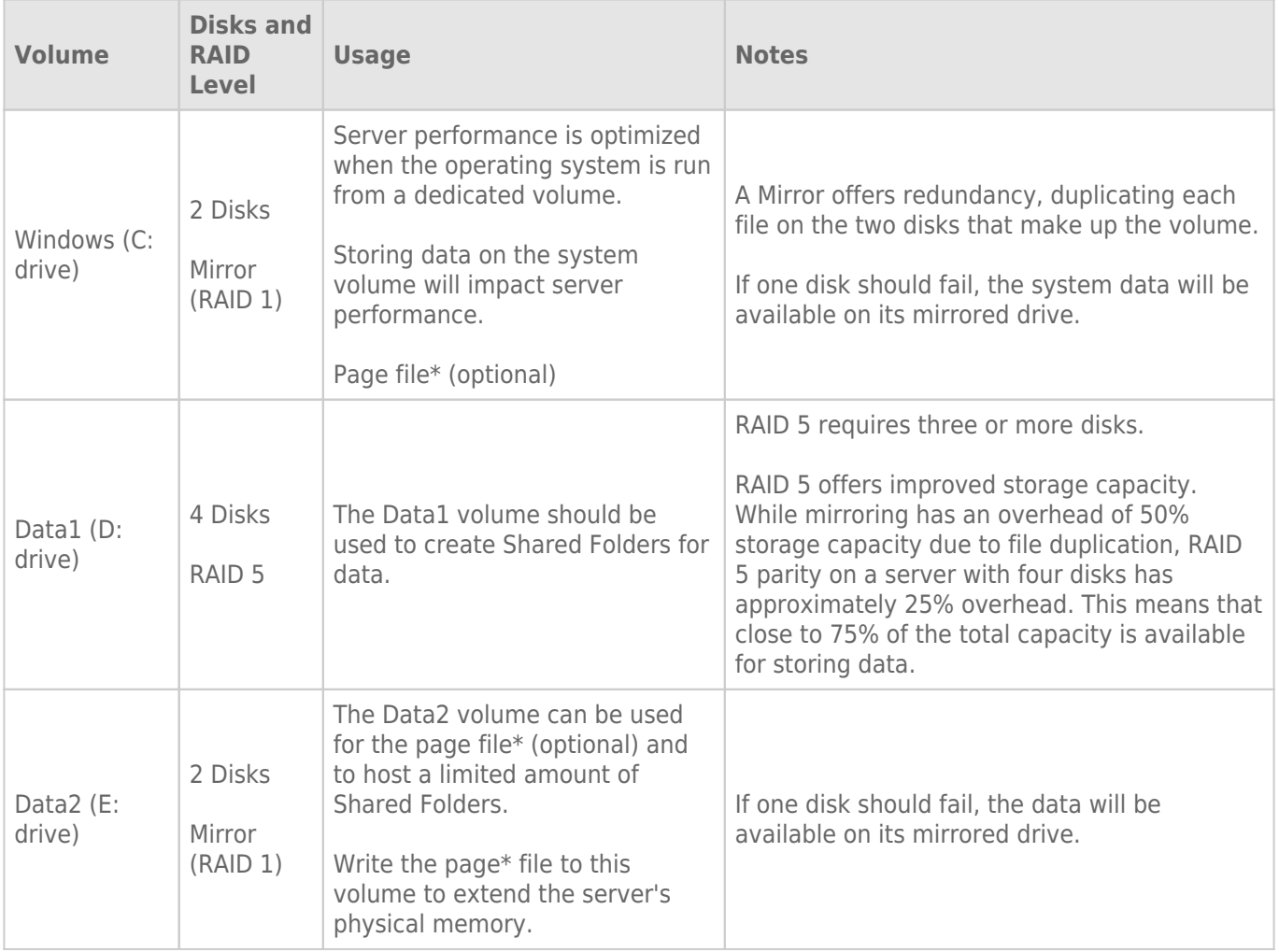

\*A page file is used by the Windows operating system to temporarily increase the available memory. It can be created on the Windows volume or the Data2 volume.

For a graphical representation, please see the examples below:

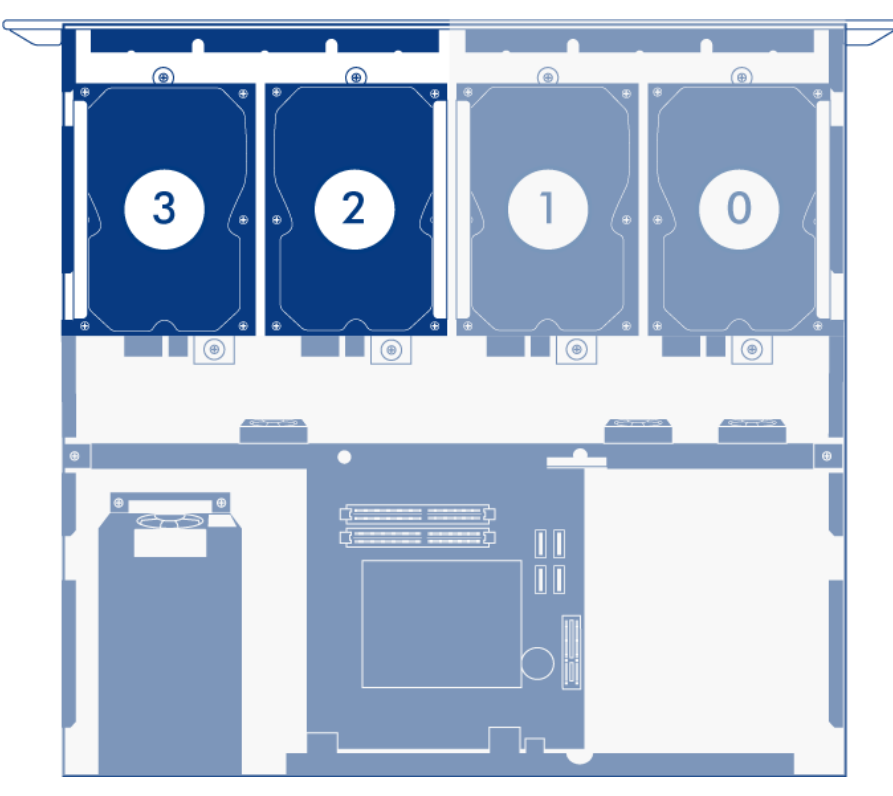

*Windows System Mirror (C:)*

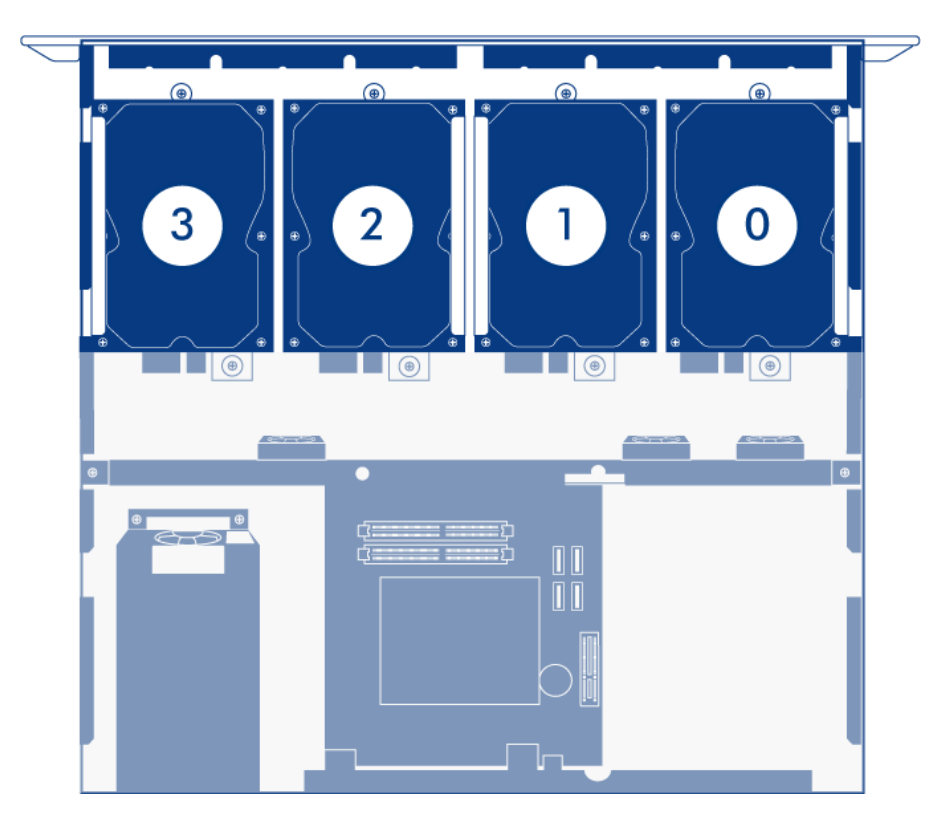

*Data1 RAID 5 (D:)*

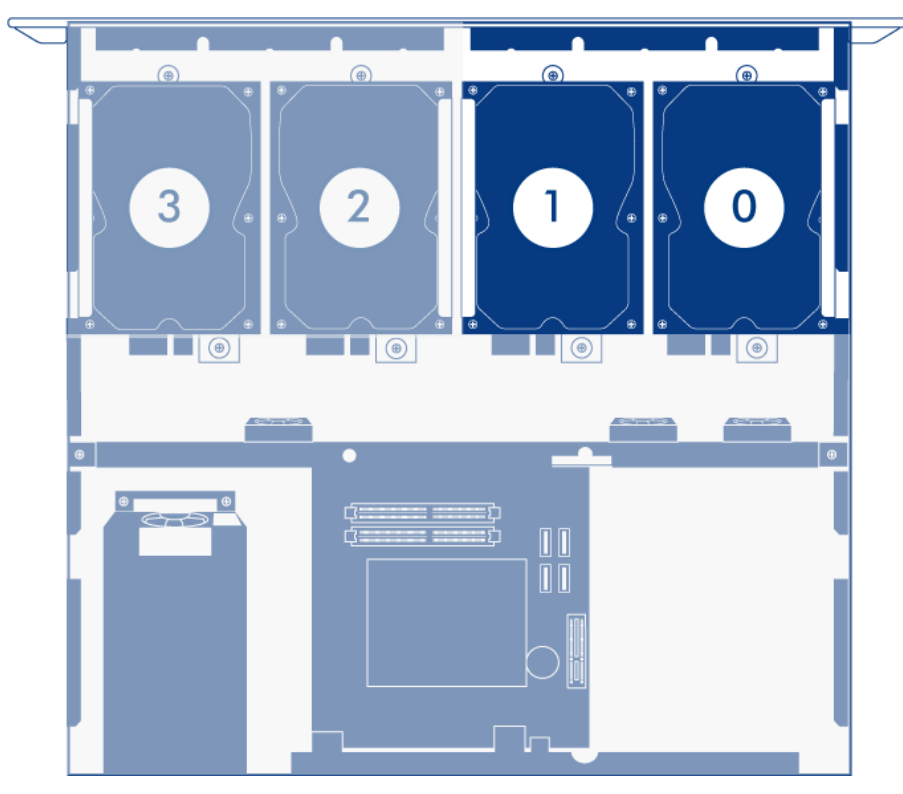

*Data2 Mirror (E:)*

**Important info:** Mirroring and RAID 5 provide solid protection if one drive in their respective arrays should encounter problems. However, LaCie highly recommends backing up the data stored on your professional server regularly in order to guard against worst case scenarios (i.e. accidental data deletion, malicious programs, viruses, etc.). LaCie professional servers include USB 2.0 ports to attach desktop drives for use as backup storage. You can also backup your data to another server on the network.